# **Infrastructure - Task #244**

# **Set up a Melange site for summer student applications**

2010-02-04 19:36 - Todd Vision

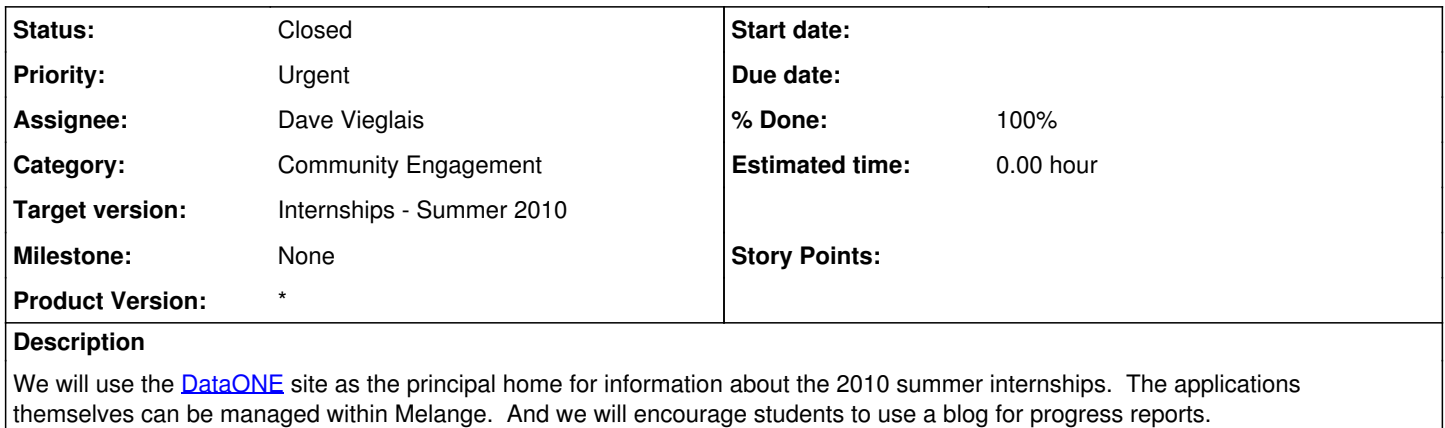

### **History**

### **#1 - 2010-02-04 22:13 - Dave Vieglais**

- Need to identify the administrator for the Melange site (who is in charge of content).
- Name the project. Last year we used "vdc-lab".
- Service will be running in the cloud on Google App Engine

## **#2 - 2010-02-04 22:55 - Dave Vieglais**

Stock Melange instance installed and available at:

## <http://d1-lab.appspot.com>

We can assign a dataone.org name when one is determined.

Next step is for managers to logon using their Google credentials, at which point I can assign roles and elevate privileges (accounts in the system are created when the user logs on, but are set at default, public privileges).

Content for the Program(s) and Organization(s) then need to be added and project ideas listed. Look and feel can be edited (low priority).

Documentation on Melange is available on the "google code site":[http://code.google.com/p/soc/w/list.](http://code.google.com/p/soc/w/list)

## **#3 - 2010-02-04 23:32 - Matthew Jones**

I logged in as mbjones.89 and set up a link of mbjones for the application for Matt Jones.

### **#4 - 2010-02-05 00:17 - Dave Vieglais**

Congratulations. mjbones is now a developer, should be able to do anything on the site, though real customization requires source modification and subsequent re-deployment to appengine.

### **#5 - 2010-04-12 15:24 - Dave Vieglais**

This task is complete, but leaving open as there may be ongoing maintenance for the duration of the summer projects.

## **#6 - 2010-06-15 14:49 - Dave Vieglais**

Notes for setup are located here: [source:/documents/Projects/collaboration\\_site/Melange/README.txt](https://redmine.dataone.org/projects/d1/repository/entry/documents/Projects/collaboration_site/Melange/README.txt)